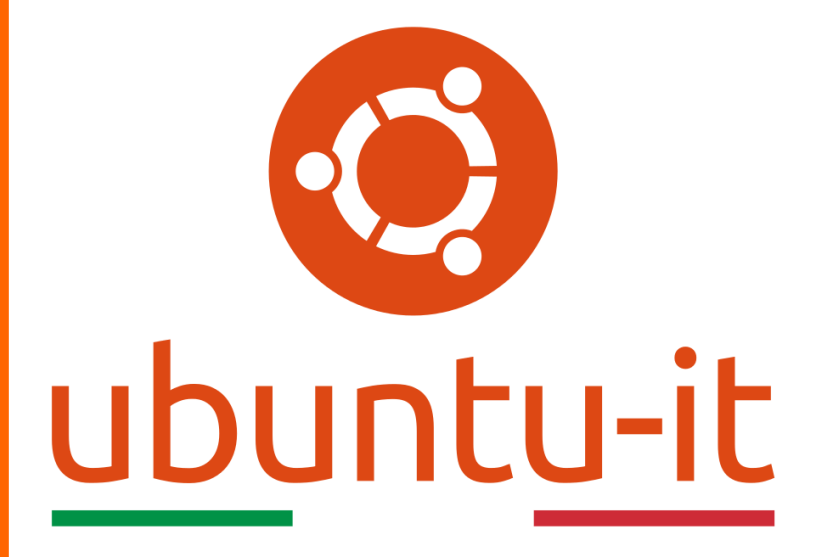

**Newsletter Ubuntu-it Numero 019 – Anno 2019**

https://ubuntu-it.org/news/newsletter

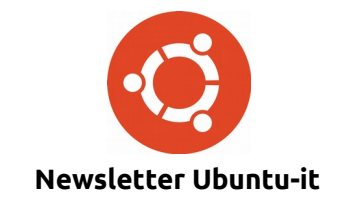

Redattori:

- *[Dario Cavedon](https://wiki.ubuntu-it.org/dcavedon)*
- *[Diego Prioretti](https://wiki.ubuntu-it.org/dix78)*
- *[Stefano Dall'Agata](https://wiki.ubuntu-it.org/essedia1960)*
- *[Alessandro Viprati](https://wiki.ubuntu-it.org/vipri-alessandro)*
- *[Pietro Albini](https://wiki.ubuntu-it.org/pietroalbini)*
- *[Luca Ciavatta](https://wiki.ubuntu-it.org/cialu)*
- *[Devid Antonio Filoni](https://wiki.ubuntu-it.org/d.filoni)*
- *[Daniele De Michele](https://wiki.ubuntu-it.org/dd3my)*

La Newsletter di Ubuntu-italia ha lo scopo di tenere aggiornati tutti gli utenti appassionati e non della distribuzione Ubuntu e dovrà essere gratuita e fruibile in diversi modi. Le uscite avranno cadenza settimanale e verranno pubblicate ogni Lunedì. La newsletter è aperta al contributo di tutti gli utenti che vogliano partecipare con un proprio articolo, dove questo dovrà essere inserito nella pagina [Articoli di Prova](https://wiki.ubuntu-it.org/GruppoPromozione/SocialMedia/Newsletter/ArticoliDiProva) e sottoposto alla valutazione dei redattori. È necessario che gli utenti seguano le raccomandazioni e le istruzioni dettagliate riportate nella pagina [Linee Guida.](https://wiki.ubuntu-it.org/GruppoPromozione/SocialMedia/Newsletter/LineeGuida) Inoltre sono messi a disposizione per tutti gli utenti una serie di indirizzi web che offrono notizie riguardanti le principali novità su Ubuntu e sulla comunità internazionale, tutte le informazioni sulle attività della comunità italiana, le notizie sul software libero dall'Italia e dal mondo. La scadenza per la presentazione degli articoli da pubblicare sarà tra Sabato e Domenica, dove salvo imprevisti verranno mantenuti e pubblicati nel numero successivo.

Fornire il tuo contributo a questa iniziativa come membro, e non solo come semplice utente, è un presupposto fondamentale per aiutare la diffusione di Ubuntu anche nel nostro paese.

Per maggiori informazioni:

## **Copyright**

Il presente documento e il suo contenuto è distribuito con licenza Creative Commons 4.0 di tipo "Attribuzione - Condividi allo stesso modo". È possibile, riprodurre, distribuire, comunicare al pubblico, esporre al pubblico, rappresentare, eseguire o recitare il presente documento alle seguenti condizioni:

**Attribuzione** – Devi riconoscere una menzione di paternità adeguata, fornire un link alla licenza e indicare se sono state effettuate delle modifiche. Puoi fare ciò in qualsiasi maniera ragionevole possibile, ma con modalità tali da suggerire che il licenziante avalli te o il tuo utilizzo del materiale.

**Stessa Licenza** – Se remixi, trasformi il materiale o ti basi su di esso, devi distribuire i tuoi contributi con la stessa licenza del materiale originario.

**Divieto di restrizioni aggiuntive** - Non puoi applicare termini legali o misure tecnologiche che impongano ad altri soggetti dei vincoli giuridici su quanto la licenza consente loro di fare.

Un riassunto in italiano della licenza è presente a questa [pagina.](https://creativecommons.org/licenses/by-sa/3.0/it/) Per maggiori informazioni:

[http://www.creativecommons.org](https://creativecommons.org/)

### **Indirizzi**

[Mailing list newsletter-italiana:](http://liste.ubuntu-it.org/cgi-bin/mailman/listinfo/newsletter-italiana) iscriviti per ricevere la Newsletter Italiana di Ubuntu!

[Mailing list newsletter-ubuntu:](http://liste.ubuntu-it.org/cgi-bin/mailman/listinfo/newsletter-ubuntu) la redazione della newsletter italiana. Se vuoi collaborare alla realizzazione della newsletter, questo è lo strumento giusto con cui contattarci.

**Canale IRC**: #ubuntu-it-promo

A cura di:

*Daniele De Michele*

[Newsletter Ubuntu-it](https://wiki.ubuntu-it.org/GruppoPromozione/SocialMedia/Newsletter)

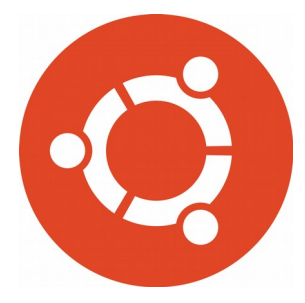

# **Newsletter Ubuntu-it Numero 019 – Anno 2019**

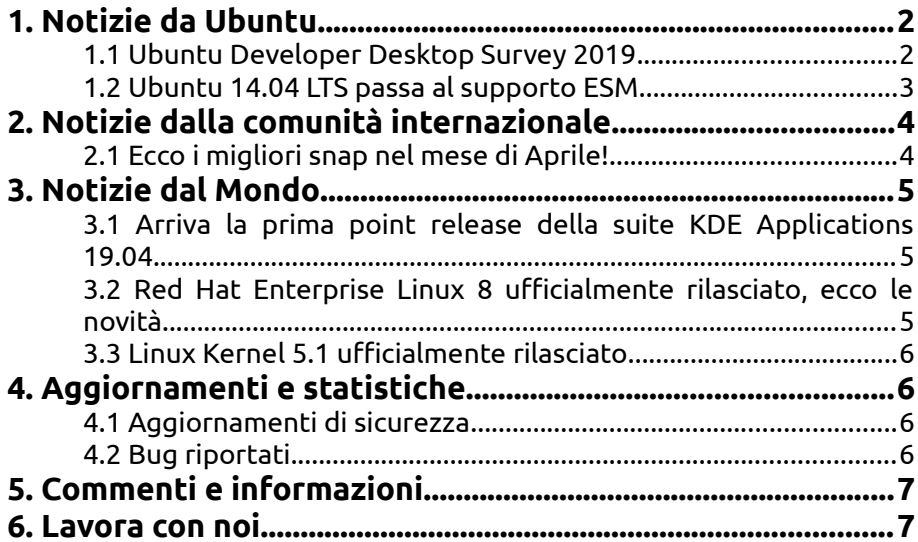

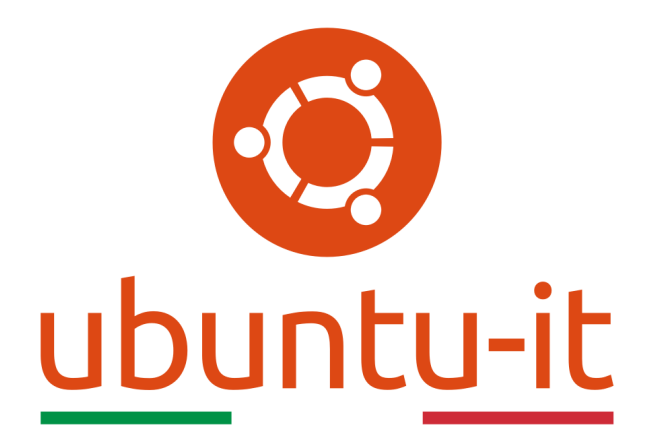

# **Newsletter Ubuntu-it Numero 019 – Anno 2019**

Benvenuta/o alla newsletter della **comunità italiana** di Ubuntu! Questo è il numero **19** del **2019**, riferito alla settimana che va da **lunedì 13 maggio** a **domenica 19 maggio**. Per qualsiasi commento, critica o lode, contattaci attraverso la *[mailing list](http://liste.ubuntu-it.org/cgi-bin/mailman/listinfo/facciamo-promozione)* del *[gruppo](http://wiki.ubuntu-it.org/GruppoPromozione) [promozione](http://wiki.ubuntu-it.org/GruppoPromozione)*.

# <span id="page-3-0"></span>**1. Notizie da Ubuntu**

### <span id="page-3-1"></span>**1.1 Ubuntu Developer Desktop Survey 2019**

E' interessante vedere come molte persone ora sviluppano software utilizzando ambienti GNU/Linux - e più precisamente **Ubuntu** - mentre ancora non è chiaro quale tipo di software venga realizzato. Infatti oggigiorno, sono presenti una quantità enorme di rapporti di utenti che sviluppano applicazioni per vari ambienti, piattaforme etc. Per questo a tal proposito, si è creato l' **[Ubuntu Developer Desktop Survey](http://desktopdevelopersurvey2019.ubuntu.com/)** che ha lo scopo di capire a cosa e come lavorano gli utenti. Perché ricordiamo che **Ubuntu** è il sistema operativo open source più popolare al mondo sia per lo sviluppo che per l'implementazione, dal data center al cloud. I vantaggi sono vari, tra i quali citiamo:

- Leggero per eseguire nativamente o in una VM, su un PC o Mac;
- Versatilità, affidabilità, funzionalità costantemente aggiornate;
- Ideale per qualsiasi ambiente ad alta intensità di risorse, dal data mining alla modellazione finanziaria su larga scala;
- Ampia scelta di strumenti e le librerie di sviluppo.

e tanto altro ancora. Questo [sondaggio,](http://desktopdevelopersurvey2019.ubuntu.com/) è rivolto alle persone che usufruiscono quotidianamente di Ubuntu per lo sviluppo di software e per cercare di capire come si sta evolvendo il sistema. Il sondaggio chiuderà venerdì 31 maggio 2019 e per la sua compilazione non è necessaria alcuna registrazione. Terminato il tempo a disposizione verranno subito pubblicati i primi risultati.

Fonte: [whizzy.org](https://www.whizzy.org/2019/05/ubuntu-developer-desktop-survey-2019/)

#### <span id="page-4-0"></span>**1.2 Ubuntu 14.04 LTS passa al supporto ESM**

**Ubuntu 14.04 LTS "Trusty Tahr"** a partire da fine aprile 2019 è entrata in fase di supporto ESM (discusso nell'articolo [2019.005\)](https://wiki.ubuntu-it.org/NewsletterItaliana/2019.005#Ubuntu_14.04_Trusty_Tahr_arriva_allo_status_di_End_Of_Life), ciò significa che non verrà rilasciato più nessun supporto per gli utenti che non hanno effettuato l'accesso all' **Extended Security Maintenance (ESM)** tramite **[Ubuntu Advantage for Infrastructure](https://blog.ubuntu.com/2019/04/29/canonical-consolidates-open-infrastructure-support-and-security-offerings)**, il pacchetto di supporto commerciale di Canonical, oppure può anche essere acquistata su base standalone. Per chi non lo sapesse, ricordiamo che le versioni di Ubuntu contrassegnate dalla dicitura LTS (Long Term Support) forniscono un sistema stabile e supportato per lo sviluppo e la produzione, con 5 anni di supporto. Terminati questi, le versioni di Ubuntu LTS hanno altri tre o cinque anni di supporto (a seconda della versione) tramite ESM. Questo meccanismo ha permesso di aiutare gli utenti nel processo di migrazione verso sistemi aggiornati, mantenendo gli standard di conformità e sicurezza e quindi, di ricevere continui aggiornamenti di sicurezza per vulnerabilità elevate e critiche (CVE). A tutti gli utenti che necessitano effettuare l'accesso a ESM o per domande su questo servizio, di seguito riportiamo le cinque fondamentali domande fatte più frequentemente:

- **Come posso accedere a ESM?** Se sei un cliente di Ubuntu Advantage for Infrastructure e hai la necessità di accedere al repository ESM, puoi trovare le credenziali facendo clic su "Il mio account" nella sezione del profilo nel [portale](https://support.canonical.com/s/?_ga=2.250649411.41505609.1558166833-273104246.1558166833) [di supporto](https://support.canonical.com/s/?_ga=2.250649411.41505609.1558166833-273104246.1558166833) di Canonical. Mentre se non sei un cliente di UA Infrastructure e hai bisogno di accedere a ESM, ti consigliamo di [contattare](https://www.ubuntu.com/esm?_ga=2.16228211.41505609.1558166833-273104246.1558166833#get-in-touch) il nostro team per saperne di più e abilitare ESM per i tuoi sistemi Ubuntu 14.04;
- **Perché ho bisogno di ESM?** Come precedentemente detto, se si opera in un settore in cui le certificazioni di sicurezza e la conformità dei sistemi infrastrutturali sono fondamentali per soddisfare i requisiti normativi, si consiglia di utilizzare ESM per mantenere l'integrità e la stabilità di tali sistemi;
- **È tempo di aggiornare?** Naturalmente consigliamo a tutti gli utenti di avere sempre il proprio sistema aggiornato all'ultima versione LTS - **Ubuntu 18.04** visto che queste hanno tempi di avvio significativamente più veloci, costruita sul kernel 4.15, progettata con il supporto di Kubernetes integrato, ha attenuazioni per le vulnerabilità Spectre e Meltdown ed è ottimizzata per l'apprendimento automatico; Per aggiornare il proprio sistema ci sono due possibilità:
	- 1. Utilizzare il programma Software e aggiornamenti;
	- 2. Aprire il [terminale](https://wiki.ubuntu-it.org/AmministrazioneSistema/Terminale) e digitare:

*\$ sudo do-release-upgrade*

oppure:

#### *\$ sudo apt-get dist-upgrade*

• **Quali sono i rischi senza ESM?** - Come detto precedentemente, se non si aggiorna il proprio sistema si rischia di avere software vulnerabile ad attacchi da

parte di hacker permettendo così, una violazione del proprio dispositivo. Ancora più grave, se queste patch di sicurezza non vengono mantenute in un infrastruttura sanitaria, finanziaria etc. La sottoscrizione a ESM consente quindi di, mitigare questi rischi, i costi operativi causati da intrusioni di persone malintenzionate;

• **Quanto tempo sarà supportato Ubuntu 14.04 LTS tramite ESM?** - Ubuntu 14.04 LTS sarà supportato fino all'aprile del 2022 tramite il servizio ESM.

Fonte: [blog.ubuntu.com](https://blog.ubuntu.com/2019/05/07/ubuntu-14-04-esm-support)

# <span id="page-5-1"></span>**2. Notizie dalla comunità internazionale**

### <span id="page-5-0"></span>**2.1 Ecco i migliori snap nel mese di Aprile!**

Aprile è stato un altro mese entusiasmante per il team di Snapcraft con Microsoft che ha rilasciato Visual Studio Code come un gioco da ragazzi . Come al solito, abbiamo ricevuto centinaia di altre nuove app nello snap-shop e qui ci sono alcuni dei nostri preferiti.

- • **[MiniZinc](https://snapcraft.io/minizinc)** MiniZinc è un linguaggio per descrivere problemi di modellazione di vincoli e problemi di ottimizzazione. Permette quindi di definire: variabili, domini, vincoli, funzione obiettivo e tanto altro;
- • **[ElectronPlayer](https://snapcraft.io/electronplayer)** ElectronPlayer è un lettore di servizi Web basato su Electron. Supporta Netflix, Youtube, Twitch, Floatplane;
- • **[Eric python IDE](https://snapcraft.io/eric-ide)** Eric è un ambiente di sviluppo integrato gratuito (IDE) ed è scritto completamente in Python, esso è progettato per essere utilizzabile come editor di tutti i giorni, oltre ad essere utilizzabile come strumento professionale di gestione dei progetti;
- • **[YaCy](https://snapcraft.io/yacy-search)** YaCy è un motore di ricerca open source, basato sul principio peer-to-peer e di ricerca intranet;
- • **[System Syzygy](https://snapcraft.io/syzygy)** System Syzygy è un gioco di puzzle, nello stile di The Fool's Errand di Cliff Johnson e di System's Twilight di Andrew Plotkin. Puzzle impegnativi in un divertente stile retrò daranno un po di esercizio al vostro cervello;
- • **[Electron Mail](https://snapcraft.io/electron-mail)** ElectronMail è un client desktop non ufficiale basato su Electron per [ProtonMail](https://protonmail.com/) e [Tutanota](https://tutanota.com/) provider di e-mail crittografati end-to-end. L'app mira a fornire un'esperienza utente desktop avanzata che abilita funzionalità che non sono supportate dai client web ufficiali nel browser;
- • **[Transporter](https://snapcraft.io/transporter)** E' un applicazione che permette di condividere i propri file in modo veloce e sicuro;
- • **[Open Syobon Action](https://snapcraft.io/open-syobon-action)** Open Syobon Action è una piattaforma cross-platform open source del famoso videogioco giapponese che parodizza Super Mario Bros. per Nintendo. Il gioco è noto per la sua elevata difficoltà;
- • **[Recollectr](https://snapcraft.io/recollectr)** Recollectr è un applicazione per prendere appunti e promemoria. Utilizza il tasto di scelta rapida globale per visualizzare Recollectr da qualsiasi luogo e concentrati sulla Omnibox, dove puoi cercare, creare note o impostare promemoria;
- • **[PanWriter](https://snapcraft.io/panwriter)** Editor markdown con integrazione con pandoc e anteprima impaginata per il desktop Linux;
- • **[Strawberry Music Player](https://snapcraft.io/strawberry)** -Strawberry è un organizzatore di audio player e musica;
- • **[Hyperspace](https://snapcraft.io/hyperspace)** Hyperspace è un client per Mastodon e il fediver è scritto in React e TypeScript. Mira a fornire un'interfaccia pulita, semplice e divertente per interagire con le istanze di Mastodon.

Per rimanere aggiornati potete seguire la pagina [Twitter di Snapcraft](https://twitter.com/snapcraftio/) oppure unirvi alla community sul [forum di Snapcraft](https://forum.snapcraft.io/) per discutere di tutto ciò che avete appena letto!

Fonte: [blog.ubuntu.com](https://blog.ubuntu.com/2019/05/10/fresh-snaps-for-april-2019)

# <span id="page-6-2"></span>**3. Notizie dal Mondo**

#### <span id="page-6-1"></span>**3.1 Arriva la prima point release della suite KDE Applications 19.04**

Il progetto **KDE** ha [annunciato](https://kde.org/announcements/announce-applications-19.04.1.php) la disponibilità per il primo dei tre aggiornamenti di manutenzione della serie **KDE Applications 19.04**. La versione di **KDE Applications 19.04.1** contiene numerose correzioni di bug e aggiornamenti di traduzione per varie applicazioni tra cui Ark, Cantor, Dolphin, Kdenlive, Kontact, Spectacle e Umbrello. Per la precisione si contano 125 modifiche tra cui:

- Il gestore di archivi Ark e il file manager Dolphin possono ora essere aggiunti come preferiti nell'ambiente desktop GNOME;
- Il plug-in di condivisione del testo di KMail in modo che non si blocchi più
- l'utilità screenshot di Spectacle ora imposta il livello di compressione a 50 per i file PNG;
- Il visualizzatore di immagini Okular è ora compatibile con Qt 5.10 o successivo

e tanto altro ancora. Se sei interessato, puoi visitare il changelog completo disponibile al seguente [link.](https://kde.org/announcements/fulllog_applications-aether.php?version=19.04.1) Mentre, il secondo aggiornamento di stabilità è attualmente in programma per il 6 Giugno. Nel frattempo, raccomandiamo a tutti gli utenti che utilizzano la suite KDE Applications 19.04 di aggiornare le proprie installazioni il più presto possibile, o non appena i pacchetti arriveranno negli archivi della propria distribuzione GNU/Linux.

Fonte: [news.softpedia.com](https://news.softpedia.com/news/kde-applications-19-04-open-source-software-suite-gets-its-first-point-release-526009.shtml) [omgubuntu.co.uk](https://www.omgubuntu.co.uk/2019/05/kdenlive-19-04-1-bug-fix-update)

### <span id="page-6-0"></span>**3.2 Red Hat Enterprise Linux 8 ufficialmente rilasciato, ecco le novità**

Dopo l'acquisto da parte di **IBM** per 34 miliardi avvenuta lo scorso anno, la società Linux **[Red Hat](https://it.wikipedia.org/wiki/Red_Hat)** ha deciso di dare il via a un processo di sviluppo, svelando prima di tutto la sua nuova identità aziendale, avvenuta con il cambio del logo - una scelta importante, che non accadeva da circa 20 anni - e annunciandolo tramite il proprio [blog](https://www.redhat.com/en/blog/announcing-next-evolution-our-red-fedora-mark?sc_cid=701f2000001OIIOAA4) in vista del Summit di Red Hat 2019. La seconda novità, [annunciata](https://www.redhat.com/en/about/press-releases/red-hat-enterprise-linux-8-every-enterprise-every-cloud-every-workload) qualche giorno, riguarda la disponibilità della serie di sistemi operativi **Red Hat Enterprise Linux 8**. Rappresenta un importante aggiornamento che è avvenuto circa cinque anni dopo il rilascio della serie Red Hat Enterprise Linux 7. La stessa Red Hat - come si può leggere nel comunicato - afferma che:

*"Red Hat Enterprise Linux 8 è il sistema operativo ridisegnato per l'era del cloud ibrido e costruito per supportare i carichi di lavoro e le operazioni che vanno dai data center aziendali a più cloud pubblici. Da container Linux e cloud ibrido a DevOps e intelligenza artificiale (AI), Red Hat Enterprise Linux 8 è stato progettato non solo per supportare l'IT aziendale nel cloud ibrido, ma per aiutare queste nuove strategie tecnologiche a prosperare".*

Tra le tante novità appena citate, c'è ne sono altre che riguardano il componente aggiuntivo **Red Hat Smart Management** realizzato per la configurazione, la gestione, l'applicazione di patch e il provisioning delle distribuzioni di Red Hat Enterprise Linux 8

attraverso l'ibrido cloud, così come **Application Stream**, che consiste nell'avere framework in rapido movimento, linguaggi di programmazione e strumenti di sviluppo che vengono frequentemente aggiornati. Inoltre, sono state modificate le aree di amministrazione e gestione per renderlo più accessibile ai nuovi amministratori di sistema ed effettuare il monitoraggio dello stato di salute della propria macchina. Mentre a livello di sicurezza, la nuova release viene fornita con il supporto integrato per gli standard di crittografia OpenSSL 1.1.1 e TLS 1.3 e tanto altro.

Fonte: [news.softpedia.com](https://news.softpedia.com/news/red-hat-enterprise-linux-8-officially-released-here-s-what-s-new-525931.shtml) [omgubuntu.co.uk](https://www.omgubuntu.co.uk/2019/05/red-hat-has-changed-its-logo-for-the-first-time-in-20-years)

### <span id="page-7-3"></span>**3.3 Linux Kernel 5.1 ufficialmente rilasciato**

Dopo un mese e mezzo di sviluppo, **Linus Torvalds** ha [annunciato](http://lkml.iu.edu/hypermail/linux/kernel/1905.0/03532.html) il tanto atteso rilascio del **kernel Linux 5.1** e, come sempre, lo ha fatto inviando un messaggio in mailing list, informando tutti gli utenti e gli appassionati del sistema Linux, che questo aggiornamento porta con sé tantissimi miglioramenti, tra cui:

- la possibilità di utilizzare la memoria persistente come RAM (memoria di sistema) oltre alla RAM fisica;
- la possibilità di avviare il sistema su un dispositivo device-mapper senza usare ''initramfs'';
- supporto per patch cumulative per la funzionalità di patch del kernel in tempo reale;
- consente agli utenti di configurare i livelli di compressione di Zstd;
- migliorata la funzionalità di monitoraggio del file system basato su fanotify, aggiungendo l'opzione "super block root watch", che permette di osservare le modifiche su file system di grandi dimensioni;
- un nuovo regolatore di frequenza chiamato Timer Eventi Orientati (TEO), che promette di migliorare la gestione energetica senza influire sul consumo energetico.

Oltre a questo - perchè si, le novità non si fermano di certo qui - nella versione del kernel 5.1 si è introdotta l'interfaccia ad alte prestazioni chiamata **io\_uring**, che rende l'I/O asincrono veloce e scalabile, e rappresenta un nuovo metodo che permette la consegna sicura del segnale in presenza di riutilizzo [PID.](https://it.wikipedia.org/wiki/PID_(Unix)) Naturalmente, ci sono numerosi driver aggiornati che rendono la nuova serie del kernel linux compatibile con ancora più hardware. Quindi che aspetti? Puoi scaricare il [file sorgente](https://linux.softpedia.com/get/System/Operating-Systems/Kernels/Linux-Kernel-Development-8069.shtml) dal sito ufficiale [kernel.org.](http://kernel.org/)

Fonte: [news.softpedia.com](https://news.softpedia.com/news/linux-kernel-5-1-officially-released-here-s-what-s-new-525887.shtml)

# <span id="page-7-2"></span>**4. Aggiornamenti e statistiche**

### <span id="page-7-1"></span>**4.1 Aggiornamenti di sicurezza**

Gli annunci di sicurezza sono consultabili nell'apposita *[sezione del forum](http://forum.ubuntu-it.org/viewforum.php?f=64)*.

### <span id="page-7-0"></span>**4.2 Bug riportati**

- Aperti: 135036, **+4** rispetto alla scorsa settimana.
- Critici: 380, **−6** rispetto alla scorsa settimana.

• Nuovi: 66491, **+51** rispetto alla scorsa settimana.

È possibile aiutare a migliorare Ubuntu, riportando problemi o malfunzionamenti. Se si desidera collaborare ulteriormente, la *[Bug Squad](https://wiki.ubuntu.com/BugSquad)* ha sempre bisogno di una mano.

## <span id="page-8-1"></span>**5. Commenti e informazioni**

La tua newsletter preferita è scritta grazie al contributo libero e volontario della *[comunità ubuntu-it](http://wiki.ubuntu-it.org/GruppoPromozione/SocialMedia/Crediti)*. In questo numero hanno partecipato alla redazione degli articoli:

• *[Daniele De Michele](http://wiki.ubuntu-it.org/dd3my)*

Ha inoltre collaborato all'edizione:

• *[Stefano Dall'Agata](https://wiki.ubuntu-it.org/essedia1960)*

Ha realizzato il pdf:

• *[Daniele De Michele](http://wiki.ubuntu-it.org/dd3my)*

### <span id="page-8-0"></span>**6. Lavora con noi**

La newsletter è aperta al contributo di tutti coloro che vogliano partecipare con un proprio articolo. Questo dovrà essere inserito nella pagina [Articoli di Prova](https://wiki.ubuntu-it.org/GruppoPromozione/SocialMedia/Newsletter/ArticoliDiProva) e sottoposto alla valutazione dei redattori prima della scadenza che avviene tra il Sabato e la Domenica. L'autore dell'articolo troverà tutte le raccomandazioni e istruzioni dettagliate all'interno della pagina [Linee Guida,](https://wiki.ubuntu-it.org/GruppoPromozione/SocialMedia/Newsletter/LineeGuida) dove gli articoli potranno trattare qualsiasi argomento che riguarda le principali novità di Ubuntu e sulla comunità internazionale, tutte le informazioni sulle attività della comunità italiana, le notizie sul software libero dall'Italia e dal mondo ecc. Per chiunque fosse interessato a collaborare con la newsletter di Ubuntu-it a qualsiasi titolo quale redattore, editore, grafico, può scrivere alla *[mailing](http://liste.ubuntu-it.org/cgi-bin/mailman/listinfo/facciamo-promozione) [list](http://liste.ubuntu-it.org/cgi-bin/mailman/listinfo/facciamo-promozione)*del *[gruppo promozione](http://wiki.ubuntu-it.org/GruppoPromozione)* oppure sul canale IRC: #ubuntu-it-promo.

Per rimanere in contatto con noi, puoi seguirci su:

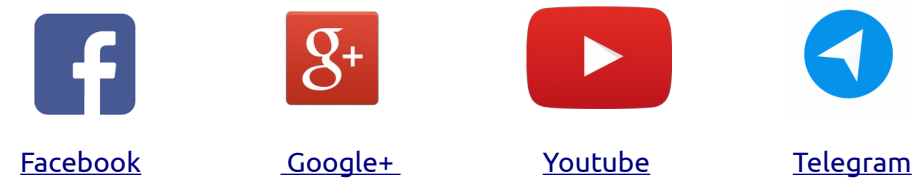

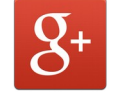

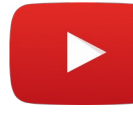

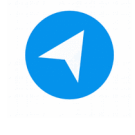

*"Noi siamo ciò che siamo per merito di ciò che siamo tutti''*